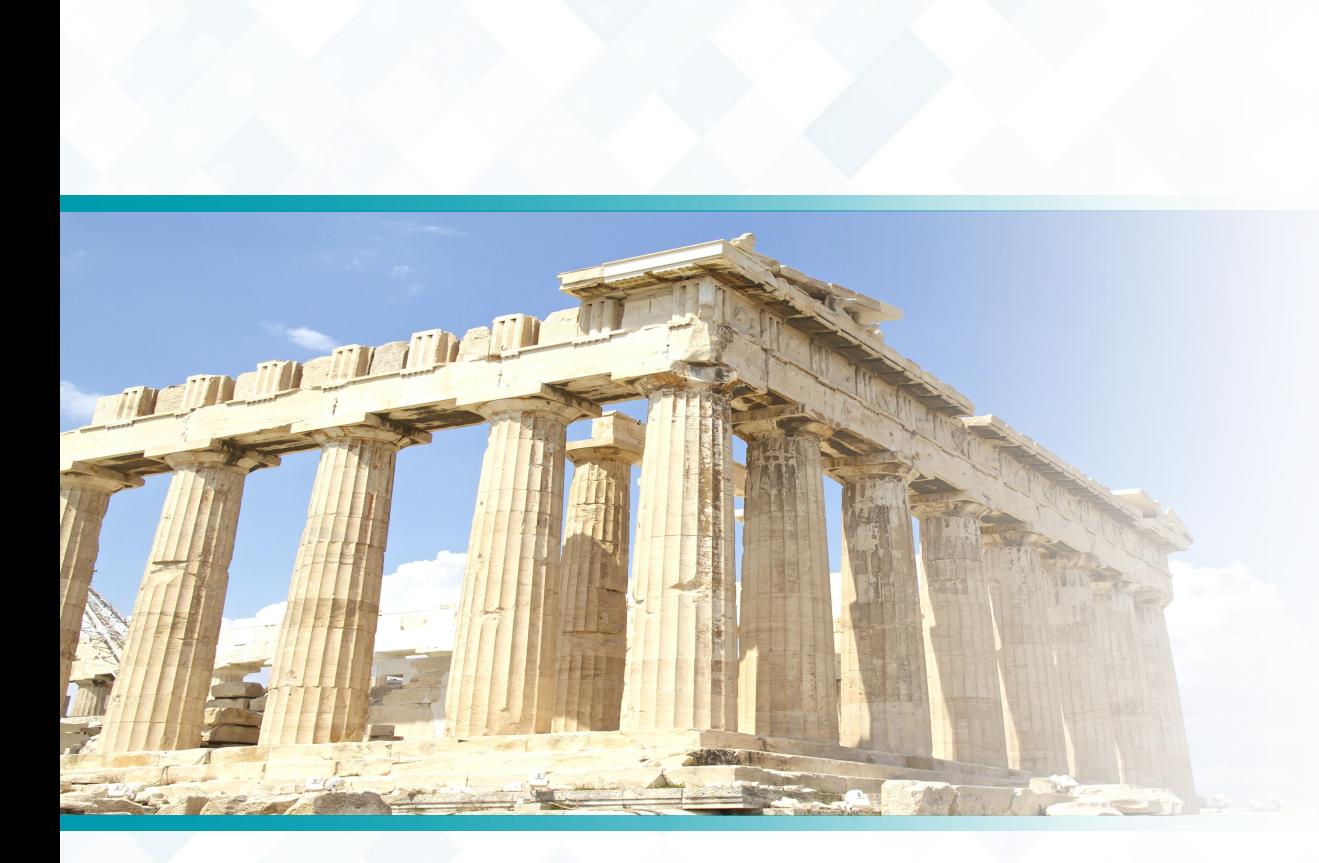

HİSTOGRAM

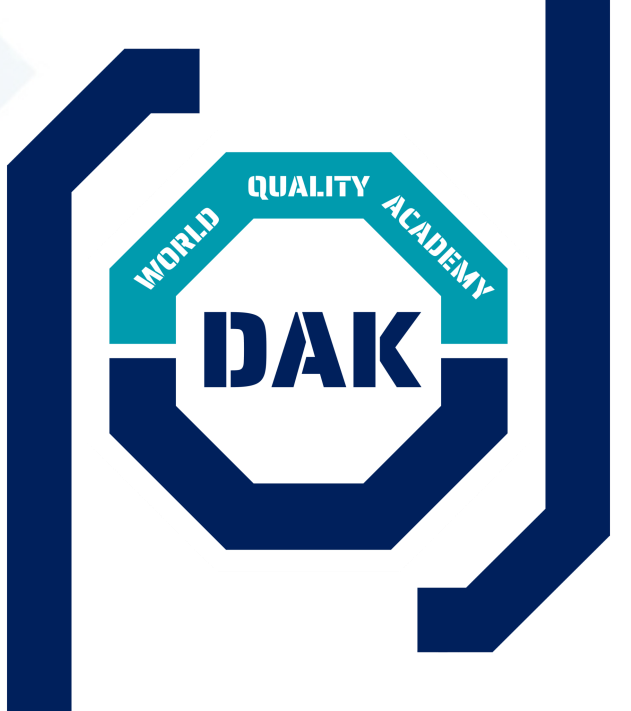

DUNIVAY KYLITE AKADEMISI DÜNYA KALİTE AKADEMİSİ

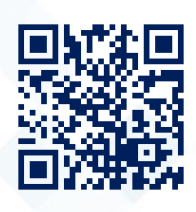

### D Ü N YA K A Lİ TE A K A D E M İ S İ Histogram

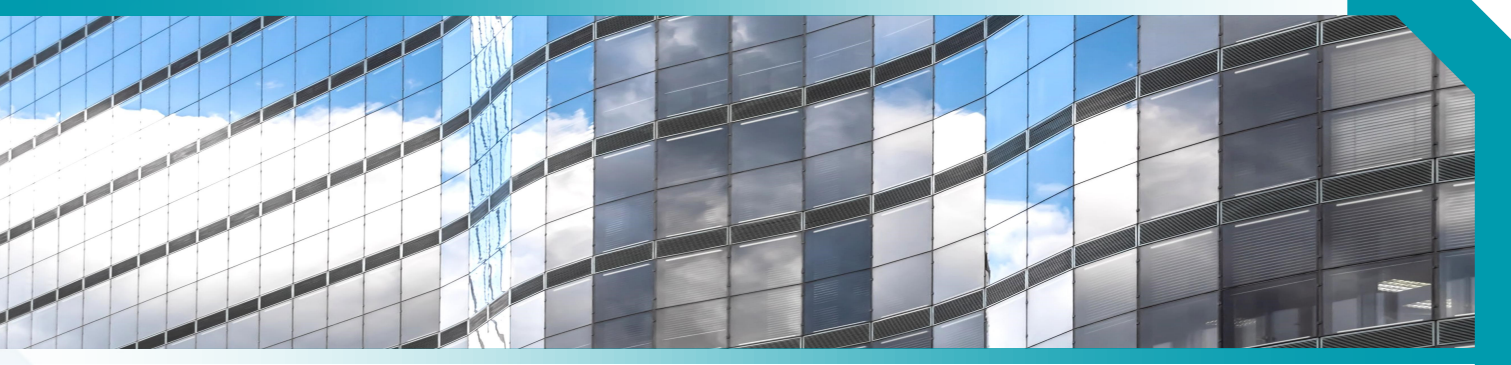

# **HISTOGRAM**

Histogram, gruplandırılmış bir veri dağılımının sütun grafiğiyle gösterimidir. Diğer bir ifadeyle, tekrarlı sayılardan oluşan verilerin, uygulanan işlemlerden sonra önce tabloya, tablodan yararlanarak grafiğe aktarılması, yani veri gruplarının grafiğinin dikdörtgen sütunlar halinde gösterilmesidir. Sütunlar belirlenen aralıkların sınıfını belirler. Sütunların yükseklikleri her aralığa kaç değer düştüğünü belirtir. Bölmeler eşit boyutta ve bitişik olmalıdır. Sütunların çok ve dar olması histogramın güvenilirliğini artırır. Eğer sütunların sayısı az ve geniş ise elde edilecek bilgiler ile yanlış varsayımlar yapılması daha olağandır.

Bir sistemin istatistiki olarak takip edilmesi sonucu elde edilmiş veri yığınlarını anlamlı bir şekilde gruplandırarak gösterir, böylelikle bu verilerle yürütülecek çalışmalar için sistem, sayı grupları ile daha düzenli bir şekilde gösterilmiş olur. Resimdeki örnekte ağaçların boylarına ilişkin ölçümler yapılmış, veri seti oluşturulmuş ve histogram sayesinde bu veriler anlamlı bir şekilde gösterilmiştir.

## **Kullanımı**

Öncelikle problemle ilgili ölçüm yapılır ve sayısal veriler toplanır. Veri sayısı belirlenir, bu verilerin en büyük ve en küçüğü arasındaki fark bulunarak dağılım genişliği hesaplanır. Sonraki adımda sınıf sayısı ve genişliği hesaplanmalıdır. Sınıf sayısı için "En iyi" denilebilecek bir değer bulunmamaktadır. Bazı teoristler optimal sınıf sayısı belirleyebilmek için çabalamışlardır fakat geliştirdikleri metotlar dağılım hakkında yanlış önermelere yol açmıştır. Mevcut veri dağılımı ve analizin amacına bağlı olarak farklı sınıf sayısı ve genişlikleri geçerli olabilir. Buna bağlı olarak farklı sınıf sayısı formülleri bulunmaktadır. Bunlar Sturges formülü:

Sturges formülü, iki terimli bir dağılımdan türetilmiştir ve yaklaşık olarak normal bir dağılım sağlar. Bölme boyutlarını veri aralığına dağıtır. Karekök formülü;

 ${\displaystyle {\alpha}$ ystyle k={\sqrt {n}},\,}{\displaystyle k={\sqrt  $\{\mathsf{n}\},\setminus,\}$ 

### **Fonksiyonu**

Histogramlar sayesinde örnek incelenerek ana kütle hakkında kararlar verilebilir çünkü örnek anakütleyi yansıtır.

Histogramlar tasarım limitleriyle beraber değerlendirildiğinde alınan örnekler arasından bu limitlere uymayanlar dolayısıyla uygun olmayan ürün örnekleri kolaylıkla görülebilir.

Kalite verilerinin grafiksel gösterimi için çok önemli araçlardır. İstatistiksel proses kontrol için kullanılan öncelikli araçlardır. Kalite verisinin genel davranışı hakkında, bu veri setindeki değişkenlik miktarı hakkında ve bu değişkenliğin karakteri hakkında önemli bilgiler verir.

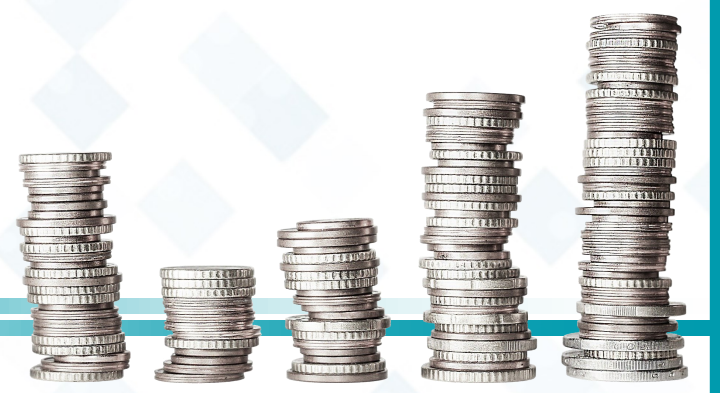

Buradaki "n" değeri toplam veri sayısını belirtmektedir. Formüller ile bulunan sonuç alt veya üst tam sayı değerine yuvarlanarak sınıf sayısı bulunur.

 $\displaystyle{\frac{\frac{\max x-\min}{\max x}}$ x}{k}}\right\rceil }{\displaystyle h=\left\lceil {\frac {\max x-\min x}{k}}\right\rceil }

formülü ile her bir sınıfın genişliğinin ne olacağı belirlenir. max x-min x değeri veri setindeki en büyük ve en küçük sayıların farkını, yani dağılım genişliğini belirtir. h ise sınıf genişliğidir. Sınıf genişliği bulunduktan sonra sınıfların hangi aralıktaki değerleri kapsayacağı belirlenir ve veriler ilgili sınıflarda toplanır. Oluşan sınıflar x ekseninde veri değerleri, y ekseninde sınıftaki veri sayısını gösteren sınıf frekansları olmak üzere grafik üzerine aktarılır. Böylelikle histogram oluşturulmuş olur.

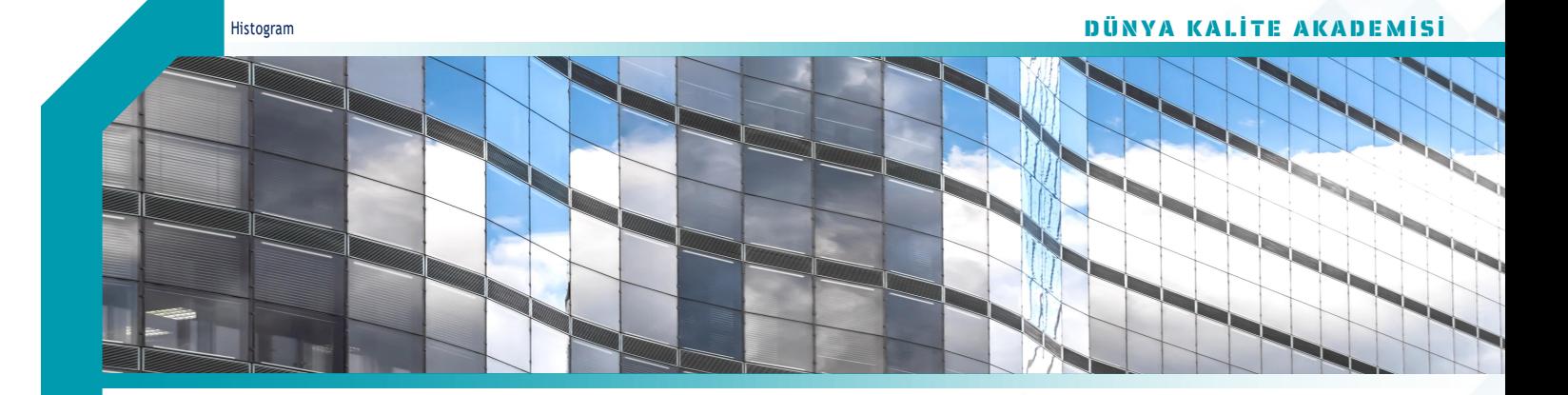

Histogram oluşturmak için şu adımlar takip edilir:

- 1. Öncelikler veriler küçükten büyüğe sıralanır. (İşlemlerde kolaylık sağlar.)
- 2. Veri grubunun açıklığı (aralığı) bulunur. Açıklık en büyük veriden en küçük verinin çıkartılması ile elde edilir.
- 3. Verilerin kaç gruba ayrılacağı belirlenir. Veri gruplarının sayısının 10 civarında olması uygundur.
- 4. Grup genişliği bulunur. Açıklık değerinin grup sayısına bölünmesiyle elde edilen sayıdan büyük en küçük
- doğal sayı grup genişliği olarak alınır. (Veri gruplarının sayısının 10 alınması hesaplamayı kolaylaştırır.)
- 5. Veriler en küçük veriden başlayarak grup genişliğine göre gruplara ayrılır. 6. Oluşturulan gruplar ve gruplardaki veri sayıları tablo halinde düzenlenir.
- 7. Tabloya bakılarak histogram çizilir.

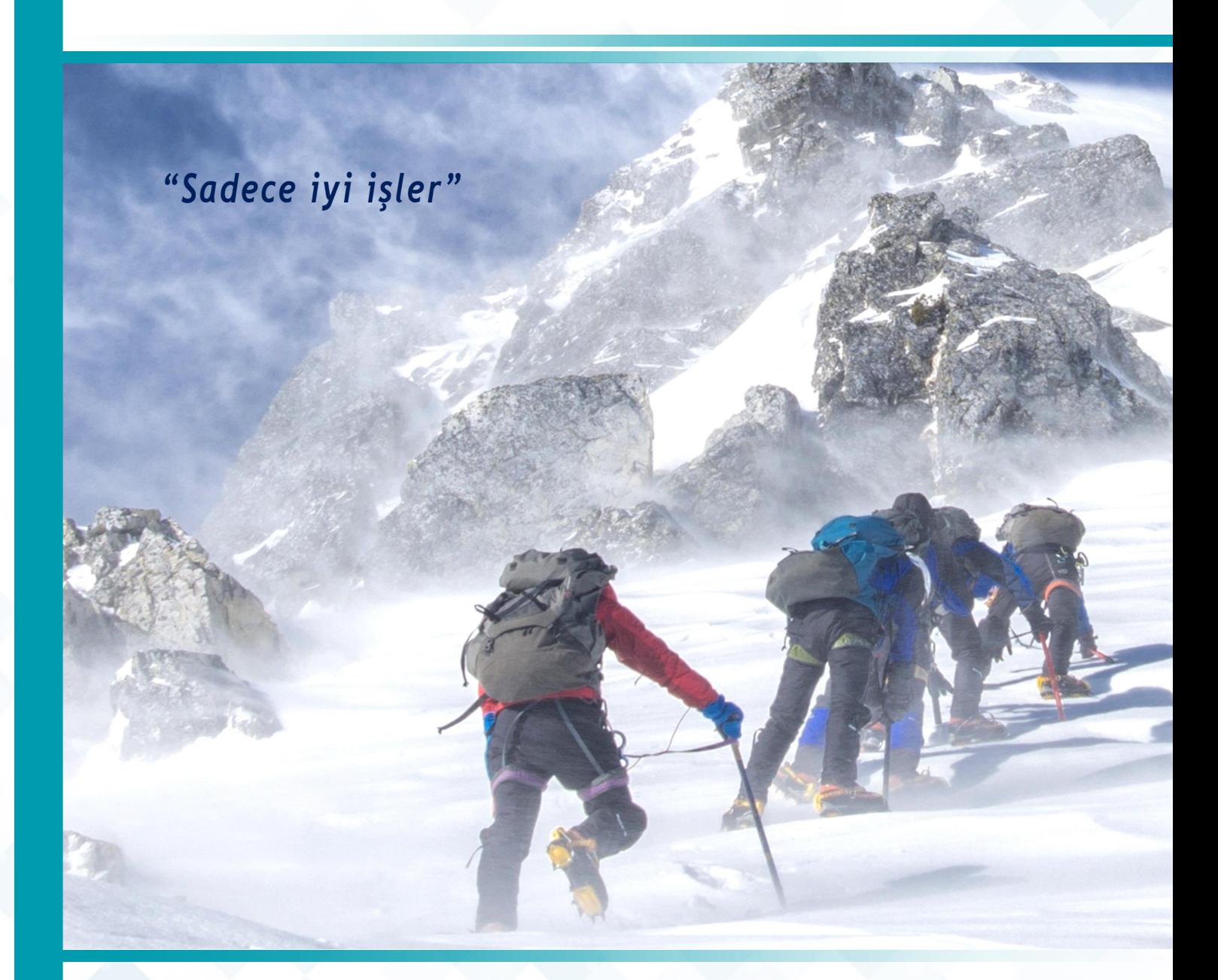

EĞİTİM DANIŞMANLIK BELGELENDİRME KALİTE YÖNETİMİ

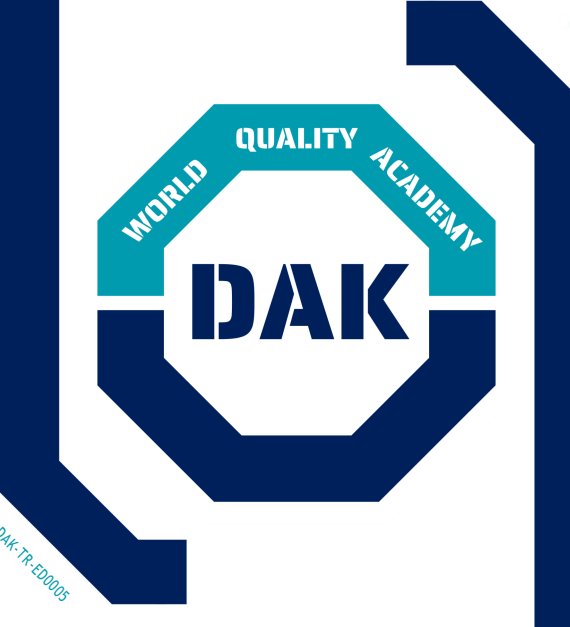

# **Daha fazlası için:**

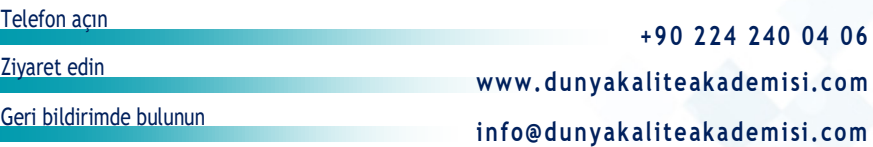